#### **Migrating from Windows to Linux**

Why it's really become painless these days

Prepared by Colin Charles byte@aeon.com.my http://www.bytebot.net/

#### **Overview**

- If you fail to plan, you really do plan to fail
- Desktop migration
	- Also multi-user desktops
- Server migration
- Applications that are now " open source" based
- Still using your Windows-based applications

## **Why migrate to Linux?**

- Huge community of developers
- High performance OS
- Open standards
- Tonnes of utilities and applications available!
- It's FREE
- Runs on not-only x86 or PowerPC hardware has so many other supported platforms

## **Planning for a home-user desktop migration**

- Questions to ask:
	- What do you do with your computer on a daily basis?
	- What applications do you run?
	- Is your hardware compatible with Linux?
		- Video card, sound card, additional peripherals like digital cameras, USB devices, network card, printer and more - Have others had success installing it on the same laptop?
- GNU/Linux Preinstallation Checklist
	- http://www.faqs.org/docs/Linux-mini/Pre-Installation-Checklist.html

#### **Some answers...**

- If all you do is word-processing, some usage of office based applications, and surf the Internet, you're an average home user – migration is easy!
- If you play many games...
- If you use specialized applications, an alternative may need to be found

## **A little case study**

- Use office software Microsoft Office
	- Quicken for cash management
	- Photoshop for image editing
- Internet-based software
	- Internet Explorer, Pegasus Mail, ICQ, MSN Messenger, Yahoo! Instant Messenger, mIRC, SecureCRT, Agent
- Coding
	- MS Visual Studio, ActiveState Perl & Python
- Palm Pilot syncing
- Never played games...

## **I found alternatives...**

- Office software OpenOffice.org
	- Quicken got replaced by GNUCash
	- The GIMP replaced Photoshop
- Internet-based software
	- Mozilla/Firebird, Ximian Evolution, LICQ, EveryBuddy, X-Chat/BitchX, plain Jane ssh with Keychain, slrn
- Coding
	- Gcc/gdb, perl, python, DDD, and many more!
- JPilot/Kpilot, Evolution

#### **A Desktop Publishing Firm**

- From an entire Windows environment, with a MacOS based laptop, they're fully open-source now
- Server runs Debian GNU/Linux, desktops run RedHat Linux 8.0, with Mozilla, OpenOffice.org and Scribus
- The Mac really got replaced by Scribus and OpenOffice.org

#### **A suggestion on planning**

- 1) Find your alternative software packages first
- 2) If they have Windows equivalents, try them first
- 3) Make sure your hardware is compatible
- 4) Decide on starting with a dual-boot system
- 5) Once you boot into Windows a whole lot less, you know you're ready to fully migrate!
- 6) Choose a distro

#### **Finding alternative software**

- A good list exists of the common equivalents: http://linuxshop.ru/linuxbegin/win-lin-soft-en/
- Freshmeat.net is really a good friend to have around
- Google, as well as Google Groups are helpful too

## **Windows-based Open Source Software**

- Many of these such things are available
- For servers, MS even has " Services for Unix" !
- Think Mozilla for web-browsing/e-mail/news
- Think OpenOffice.org for Office software
- Think Cygwin for a " Linux" on your Windows desktop
- Knoppix Linux on a CDROM

#### **Ready to migrate?**

- If you were comfortable with the earlier software, and worked out their nuances, you are ready
- BACKUP!!! Then defrag.
- Going the dual-boot way? GRUB, with chain-loading tends to handle Windows 2000/XP partitions better than LILO
- Resizing the disk ntfsresize, parted/QTParted
- Later making active partitions –
- fdisk/cfdisk/Disk Druid

## **Choosing a Distro**

- http://www.distrowatch.com/ will come in handy
- Mandrake Linux is very user-friendly, and comes with just about everything setup out of the box
- Red Hat Linux is just as friendly, a little more " commercial" than Mandrake, but this has changed
- Debian hardly in tune with a GUI for setup, use only if you feel really brave

#### **Understanding User Accounts**

- Windows 2000 and Mac OS X started with the correct idea of user accounting
- Basically two important groups:
	- Root users
	- Normal users
- Has its advantages on a single shared machine; malicious application execution isn't harmful to the system

#### **Installing Linux**

- The fun part!
- Lots of varying reports, on varying hardware, with varying distros.
- Hopefully the bootloader gets installed correctly, then all is well (with Windows and Linux)
- Hardware detection is a bit flaky Mandrake does it well, Red Hat has kudzu, and Debian takes some form of tweaking – hardware discovery helps

#### **Choosing a Window Manager**

- Many choices (as usual)
	- GNOME (my preference)
	- KDE (mature, has lots of additional utilities, sort of
	- sponsored by the German government too) Xfce
	- WindowMaker, AfterStep, fvwm, Blackbox, Enlightenment and heaps more
- Login display managers gdm, kdm, xdm

#### **Installing Software – Debian**

- Uses the famed APT-GET system, with dselect and tasksel
	- apt-setup configure your sources.list
	- apt-get update update changes
	- apt-get dist-upgrade system wide upgrades
	- apt-cache search <package\_name> find a package
	- apt-get install <package\_name> install stuff dpkg -i
- Aptitude (text-based); synaptic, kpackage, gnome-apt, etc... (GUI based); apt-cdrom

#### **Installing Software – Mandrake**

- urpmi <package\_name> installs a package
- urpmq <name> searches for a package
- urpmf <filename> searches through files
- urpmi.addmedia add RPM and urpmi databases
- urpmi.update -a upgrades database of packages
- DrakConf has a front-end configuration tool which makes life so much simpler!
- Mandrake Control Centre

## **Installing Software – RedHat**

- rpm -ivh <package.rpm> installs, verbosely
- rpm -e
- Doesn't do package dependencies :(
- rpmdb-redhat; --aid option
- up2date
- APT-RPM started by Connectiva
- http://bazar.conectiva.com.br/~godoy/apt-howto/
- RedCarpet, yum

## **Install Software – tarballs**

- Sometimes, you don't get RPM's or DEB's of your stuff
- Usually:
	- tar -zxvpf filename.tar.gz
	- cd filename
	- ./configure
	- make
	- sudo make install
- Use bunzip2 on .bz2, or uncompress on .Z

## **Backing up (and mounting)**

- Floppies mount them first, copy data over, then unmount them
- CDR/CDRW's becoming the common way to backup data
	- XCDRoast, k3b, Nautilus drag&drop support
	- Needs ide-scsi emulation
	- Upgrade to kernel release 2.6, and ATAPI IDE stuff works
- Rsync, Unison

#### **Getting some tunes going...**

- Gnome CD Player, KsCD
- XMMS, Rhythmbox, GStreamer
- Audacity Sound Forge/Cool Edit replacement
- Grip, cdparanoia (text-mode)
- MP3's don't work out of the box on Red Hat Linux
	- http://havardk.xmms.org/dist/xmms-1.2.7-rh8-rh9 rpm/

## **What about video?**

- Xine, Ogle DVD players
- VLC VideoLan Client; great for VCD's
- mplayer MPEG/DivX/etc...
	- Works better with GUI stuff built in Xvidcore, divx4linux
- Film Gimp

## **Graphics...**

- The GIMP Photoshop replacement/killer!
- GQView slide shows, general viewer
- Dia draw diagrams, including UML
- OpenOffice.org Draw vector graphics galore!

## **Office Software**

- Most people use their PC's for this sort of reason!
- Koffice, Gnome Office
- Prefers OpenOffice.org
- *"95% Microsoft Office, at 1% the cost"*
- Writer, Calc, Impress, Draw, Math, HTML, Formula Editor, and more!
- Mr. Project project management
- GNUCash accounting software

#### **Internet Based Software**

- Netscape Navigator, Mozilla, Firebird, Konqueror, Galeon
- Ximian Evolution the Outlook replacement
- Usual console utilities: - Ping, traceroute, netstat, etc...
- mutt/pine/elm text based e-mail
- Exim, fetchmail, procmail
- wvdial/KPPP

## **Linux Gaming**

- TuxRacer
- FreeCell, Backgammon, Gnibbles
- Don't know much about this, but:
	- http://www.linuxgamers.net/
	- http://www.linuxgames.com/
	- http://lgames.sourceforge.net/
	- Loki had good games (?) but have since closed down
- UT2003 and America's Army are natively released on Linux

## **Other interesting stuff**

- Scribus great for DTP use
- XPdf
	- Some hands on tips -
	- http://linuxrefresher.com/intro/migrate.htm
	- http://www.linuxvirgins.com/ A gentle guide for first time users
- gkrellm; use cron to start xmms; etc...

#### **Running Windows software**

- WINE
	- http://www.winehq.org/
- http://www.bytebot.net/geekdocs/pmail-wine.html
- Refer to the WINE database of apps that actually work on Linux – the list is **very** large
- Running emulators like Bochs works too
- TrueType fonts can be used on Linux, natively BitStream Vera TTF's are not free

## **Maintenance**

- Install sudo
- Distro-specific help:
	- apt-get dist-upgrade regularly
	- up2date works; payed up is quicker
- /etc/inetd.conf or /etc/xinetd/\* control services that that the machine allows
- netstat -l look at ports that are being listened to
- Keep up to date with patches/new kernels

## **Webmin**

- http://www.webmin.com/
- Takes the intimidation out of doing things
- Work-able via your web-browser
- Not highly secure (IMHO), but usable if you've got machines at home
- Burn a CD, manage SAMBA, just about do anything!
	- http://webmin.thirdpartymodules.com/

## **More config tools**

- Redhat-config-\*
- DrakConf
- KUser/redhat-config-users
- KCron
- alien
- updatedb&
- Compile a kernel

#### **Knoppix**

- Bootable CD, with a full KDE-based Debian GNU/Linux Distro, plus excellent hardware detection
- Can be installed on-to a hard disk
	- knx-hdinstall
- And follow the on-screen instructions
- Fully apt-compliant with Debian testing/unstable
- http://www.bytebot.net/geekdocs/debian-knoppix.html
- Careful with partitioning and chain-loading though

#### **Getting a server installed**

- Debian is probably a good bet, but so is Red Hat
- Web server Apache replaces IIS, and more (with WebDAV and others...)
- Mail server Exim/qmail/postfix replaces Exchange
- Database server MySQL, postgresql
- Remote access services OpenSSH sshd
- And many more... including Jabber servers, irc servers

#### **Samba**

- A Linux file server, with Windows clients
- Good for workgroups, homes, etc...
- Needs to be tweaked & configured
- Doesn't work to full optimizations out of the box
- samba-swat is worth investigating
- Seamless integration
- Samba 3.0 is " out"

#### **Things that don't work too well...**

- Kazaa
- The latest whiz-bang MSN Messenger that MS keeps on changing
- Occasional document conversions to/from MS Office formats seem to break
- Oracle's database only Red Hat works reasonably well; system requirements are high
- OCR software is still quite young
- Parallel port scanner support is still flaky

## **Q & A**

- Any questions?
- I'll try to give answers :)

# **T h a n k Y o u**

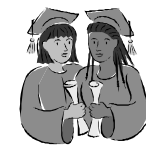

Colin Charles byte@aeon.com.my http://www.bytebot.net/